# Практичне заняття №3 **Розрахунок основних типів дротових антен**

#### **Мета заняття:**

1. Навчитись розраховувати конструктивні розміри антени Ground Plane («Павук»), антени Харченко, антени Харченко– Маршалла, спіральної антени, дисконусної антени.

### **Завдання**

1. Розраховувати конструктивні розміри розміри антени Ground Plane («Павук»), антени Харченко, антени Харченко– Маршалла, спіральної антени, дисконусної антени, використовуючи спеціалізовані калькулятори та онлайнкалькулятори.

### **Хід заняття**

1. З інтернет-ресурсу [1] скачайте наявні там калькулятор від N2IMF, Joseph R Mielko, а також калькулятор від KD0MDI, Mike. Ознайомитись з наведеною на сайті [1] інформацією щодо призначення, можливостей та вигляду інтерфейсів цих калькуляторів.

2. Виберіть розрахунковий варіант з таблиці 8.1 (практичне заняття №8).

3. Використовуючи обидва ці калькулятори, розрахуйте вібраторну антену (dipole). **Переведіть отримані результати у м (чи см)!, а також зіставте їх з результатами, отриманими у п. 3 практичного заняття №8. Зробіть висновки.**

4. За допомогою цих же калькуляторів обчисліть тепер розміри антени Ground Plane (quarter wave).

5. Використовуючи онлайн-калькулятори [2, 3], також обчисліть розміри антени Ground Plane. **Зіставте отримані результати з результатами п. 4, зробіть висновки.**

6. Використовуючи онлайн-калькулятори [4, 5], розрахуйте розміри антени Харченко. **Зіставте отримані результати між собою, зробіть висновки.**

7. Використовуючи онлайн-калькулятор [6], розрахуйте розміри антени Харченко – Маршалла. **Зіставте отримані результати з результатами п. 6, зробіть висновки.**

8. Використовуючи онлайн-калькулятор [7], розрахуйте розміри спіральної антени (без узгоджувального трансформатора). **Який вийшло значення вхідного опору такої антени?**

9. Використовуючи онлайн-калькулятор [8], розрахуйте розміри спіральної антени (з узгоджувальним чвертьхвилевим стаканом).

10. Використовуючи онлайн-калькулятор [9], розрахуйте розміри спіральної антени (зі смужковим трансформатором опорів) за такої само кількості витків, що і у п. 8, 9! Яке вийшло приблизне значення коефіцієнта підсилення такої антени? А ширина головної пелюстки на рівні –3 дБ? **Зіставте отримані результати з результатами п. 8, зробіть висновки.**

11. Використовуючи онлайн-калькулятори [10, 11], розрахуйте розміри дисконусної антени таким чином, щоб смуга її робочих частот щонайменше була б рівною вибраній вами смузі 4G LTE (таблиця 9.1, [12]). Яке вийшло значення ширини головної пелюстки? А оптимальна смуга її робочих частот?

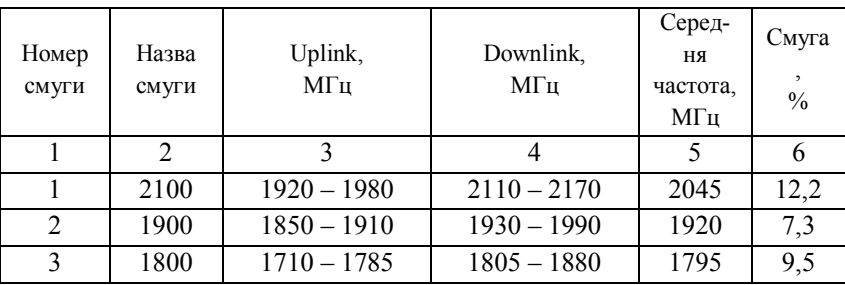

Таблиня 9.1

48

Антенна техніка телекомунікаційних мереж

Продовження таблиці 9.1

| 1               | $\overline{2}$ | 3                 | 4                        | 5       | 6               |
|-----------------|----------------|-------------------|--------------------------|---------|-----------------|
| $\overline{4}$  | 1700           | $1710 - 1755$     | $2110 - 2155$            | 1932,5  | 23,1            |
| 5               | 850            | $824 - 849$       | $869 - 894$              | 859     | 8,2             |
| 6               | 850            | $830 - 840$       | $875 - 885$              | 857,5   | 6,5             |
| $\overline{7}$  | 2600           | $2500 - 2570$     | $2620 - 2690$            | 2595    | 7,4             |
| 8               | 900            | $880 - 915$       | $925 - 960$              | 920     | 8,7             |
| 9               | 1800           | $1749,9 - 1784,9$ | $1844,9 - 1879,9$        | 1814,9  | 7,17            |
| 10              | 1700           | $1710 - 1770$     | $2110 - 2170$            | 1940    | 24              |
| 11              | 1500           | $1427,9 - 1452,9$ | $1475,9 - 1500,9$        | 1464,4  | $\overline{5}$  |
| 12              | 700            | $698 - 716$       | $728 - 746$              | 722     | 6,7             |
| 13              | 700            | $777 - 787$       | $746 - 756$              | 766,5   | 5,4             |
| 14              | 700            | $788 - 798$       | $758 - 768$              | 778     | 5,2             |
| 15              | 2600           | $1900 - 1920$     | $2600 - 2620$            | 2260    | 32              |
| 16              | 2600           | $2010 - 2025$     | $2585 - 2600$            | 2355    | $\overline{21}$ |
| 17              | 700            | $704 - 716$       | $734 - 746$              | 725     | 5,8             |
| 18              | 850            | $815 - 830$       | $860 - 875$              | 845     | 7,1             |
| $\overline{19}$ | 850            | $830 - 845$       | $875 - 890$              | 860     | $\overline{7}$  |
| 20              | 800            | $832 - 862$       | $791 - 821$              | 826,5   | 8,6             |
| 24              | 1500           | $1447,9 - 1462,9$ | $1495,5 - 1510,9$        | 1479,4  | 4,3             |
| 22              | 3500           | $3410 - 3500$     | $3510 - 3600$            | 3505    | 5,5             |
| 23              | 2000           | $2000 - 2020$     | $2180 - 2200$            | 2100    | 9,6             |
| 24              | <b>1600</b>    | $1625,5 - 1660,5$ | $1525 - 1559$            | 1592,75 | 8,6             |
| 25              | 1900           | $1850 - 1915$     | $1930 - 1995$            | 1922,5  | 7,6             |
| 26              | 850            | $814 - 849$       | $859 - 894$              | 854     | 9,4             |
| 27              | 850            | $807 - 824$       | $852 - 869$              | 838     | 7,4             |
| 28              | 700            | $703 - 748$       | $758 - 803$              | 753     | 13,3            |
| 29              | $\overline{7}$ |                   | $717 - 728$              | 722,5   | 1,6             |
| 30              | 2300           | $2305 - 2315$     | $2350 - 2360$            | 2332,5  | 2,4             |
| 31              | 450            | $452,5 - 457,5$   | $462,5 - 467,5$          | 460     | 3,3             |
| $\overline{32}$ | 1500           |                   | $1452 - 1496$            | 1474    | $\overline{3}$  |
| 65              | 2100           | $1920 - 2010$     | $2110 - 2200$            | 2060    | 13,6            |
| 66              | 1700           | $1710 - 1780$     | $\overline{2110} - 2200$ | 1955    | 25,1            |

Антенна техніка телекомунікаційних мереж 

|     | 2    |               |               |        | 6                           |
|-----|------|---------------|---------------|--------|-----------------------------|
| 67  | 700  |               | $738 - 758$   | 748    | 2,7                         |
| 68  | 700  | $698 - 728$   | $753 - 783$   | 740,5  | 11,5                        |
| 69  | 2600 |               | $2570 - 2620$ | 2595   | $\overline{2}$              |
| 70  | 1700 | $1695 - 1710$ | $1995 - 2020$ | 1857,5 | 17,5                        |
| 71  | 600  | $663 - 698$   | $617 - 652$   | 657,5  | 12,4                        |
| 252 | 5200 |               | $5150 - 5250$ | 5200   | $\mathcal{D}_{\mathcal{L}}$ |
| 255 | 5800 |               | $5725 - 5850$ | 5785   | 2,3                         |

Продовження таблиці 9.1

## **Інтернет-ресурси**

1. Применяйте онлайн калькуляторы при разработке антенн. Режим доступу: https://cutt.ly/vRVNiPe

2. Расчет антенны «Паук» (GP). Режим доступу: https://3gaerial.biz/onlajn-raschety/raschety-antenn/raschet-antenny-pauk-gp

3. Online calculator. Lambda/4 Groundplane • λ/4 GP. Режим доступу: https://www.changpuak.ch/electronics/lambda\_4\_gp.php

4. Антенна Харченко. 3G – Aerial. Режим доступу:https://3g-aerial.biz/onlajn-raschety/raschetyantenn/raschet-antenny-kharchenko-zigzagoobraznoj

5. Bi-Quad Antenna Calculator. Режим доступу: https://www.changpuak.ch/electronics/bi\_quad\_antenna\_designer.ph p

6. Антенна Харченко-Маршалла. 3G – Aerial. Режим доступу: https://3g-aerial.biz/antenna-kharchenko-marshalla

7. Online calculator. Online Helix Antenna Designer. Режим доступу: https://www.changpuak.ch/electronics/calc\_12b.php

8. Online calculator. Sophisticated Helix Antenna Design. Режим доступу:

https://www.changpuak.ch/electronics/calc\_12a.php

9. Онлайн-расчет спиральной антенны. 3G – Aerial. Режим доступу: https://3g-aerial.biz/onlajn-raschety/raschetyantenn/raschet-spiralnoj-antenny

10. Расчет дискоконусной антенны (Discone). 3G – Aerial. Режим доступу: https://3g-aerial.biz/onlajn-raschety/raschetyantenn/raschet-antenny-discone

11. Online calculator. Discone Antenna Calculator. Режим доступу: https://www.changpuak.ch/electronics/calc\_11.php

12. Частоты диапазонов (бэндов) 4G LTE. 3G – Aerial. Режим доступу: https://3g-aerial.biz/chastoty/4g-lte-bandsfrequencies